# **Raw Shadow**

This page gives some basic details about the Raw Shadow color channel and explains how it is used.

### **Overview**

The Raw Shadow Render Channel stores information about cast shadows calculated from the lighting in the scene. It is a "reverse" image in the sense that white areas indicate shadows while black areas indicate no shadow.

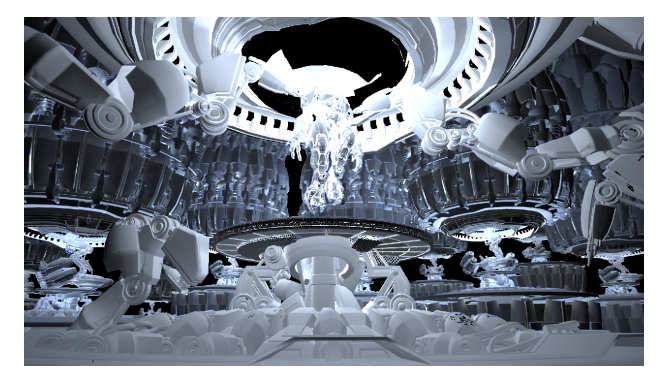

## **UI Path**

Render Channles Container Fragment M., Closest To Camera Deep Merg.. By Render ID 1.00 **Color Channel** Add Channel Channel 1 Name Type: Raw Shad.. **Color Mapping** Filtering Consider For AA

||Node Editor|| > **Add** > **Render Channels** > **Color Channel** > **Type** > **Raw Shadow**

#### **Common Uses**

The Raw Shadows channel is useful for changing the appearance of shadowed areas after rendering in a compositing or image editing application. Below is an example of its use, where the Raw Shadows are added (plus) with the Raw Light pass.

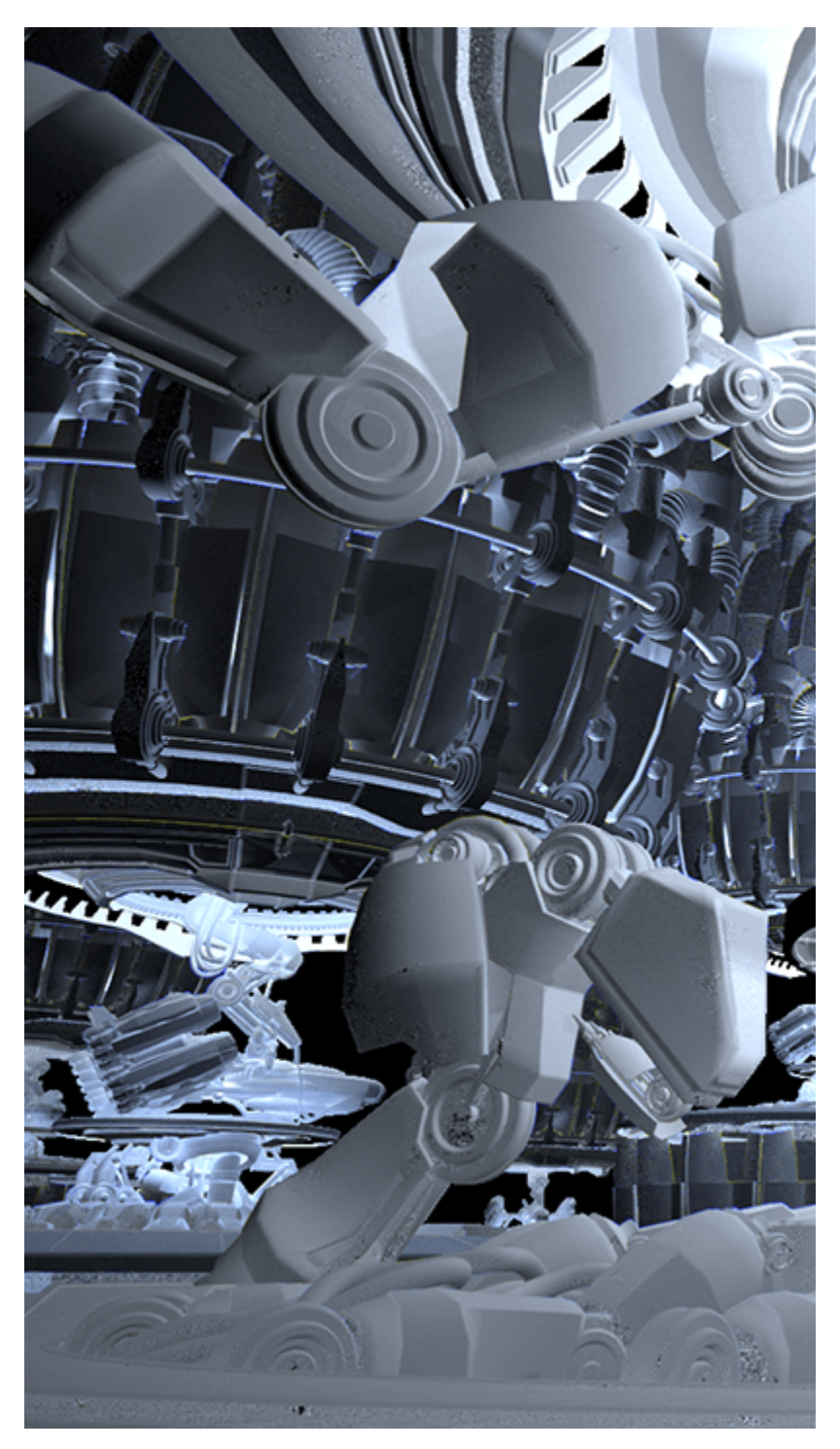

Raw Shadow Render Element

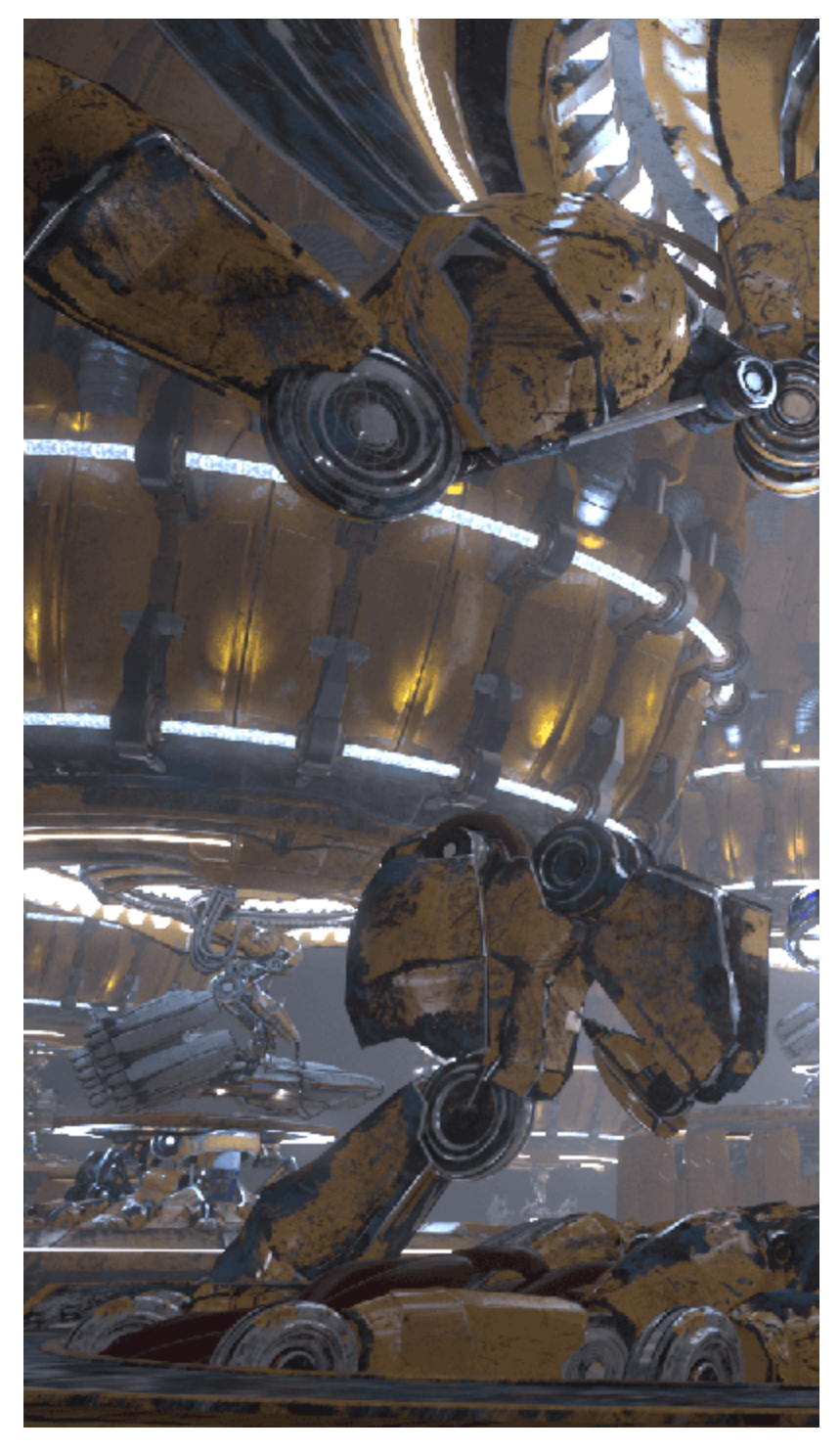

Original Beauty Composite

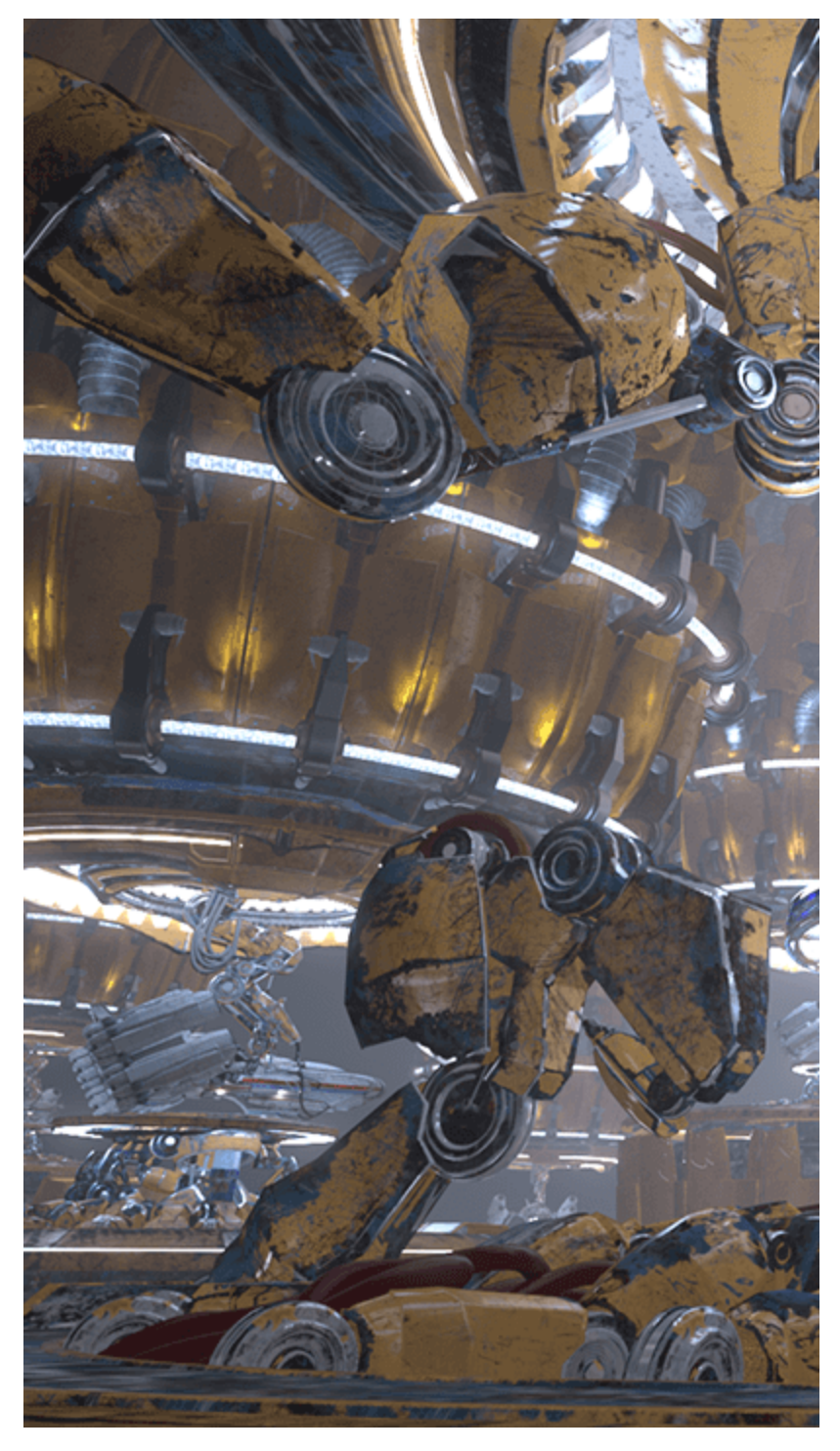

Shadows lightened by adding the Raw Shadow Render Element

# **Underlying Compositing Equation**

Raw Shadow x Diffuse = Shadow

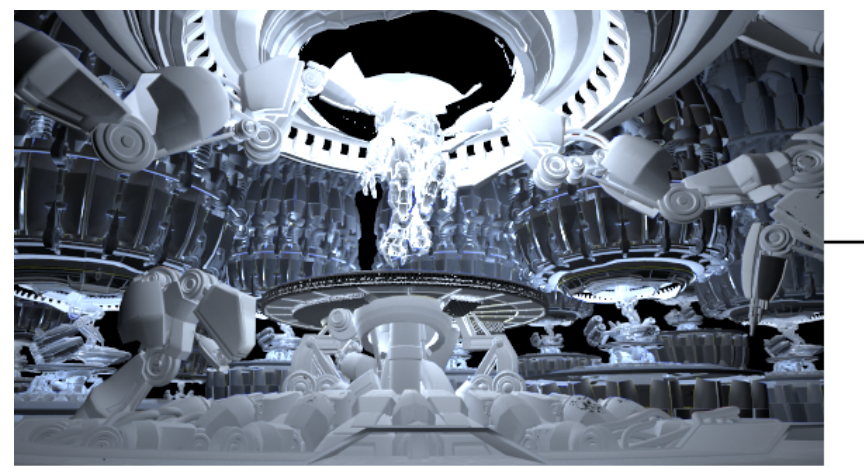

Raw Shadow

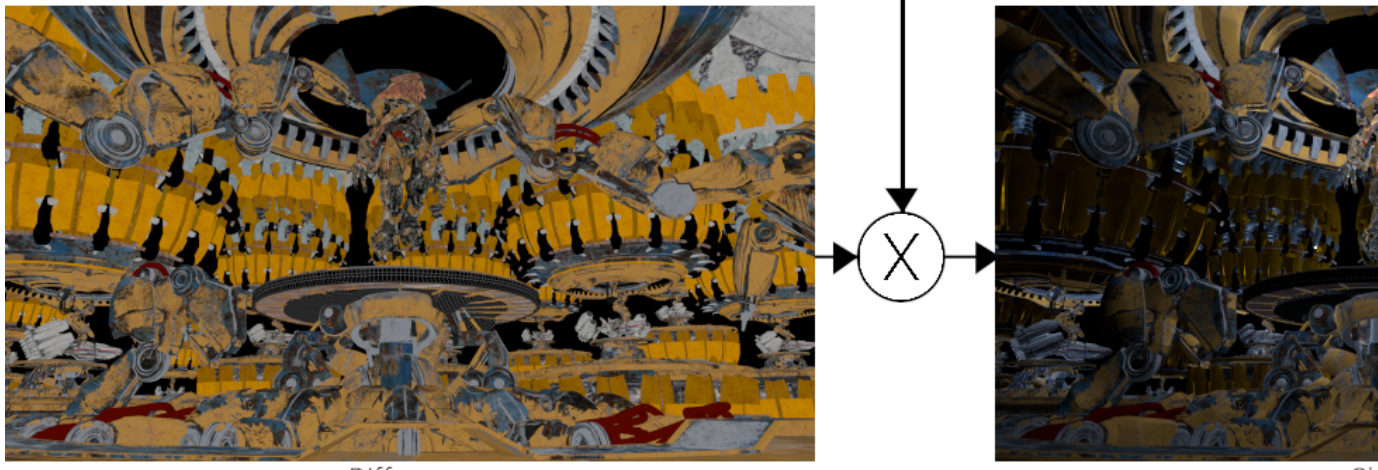

Diffuse

Sh